## **Fichier:Las gaviotas exit.jpg**

De Topo Paralpinisme

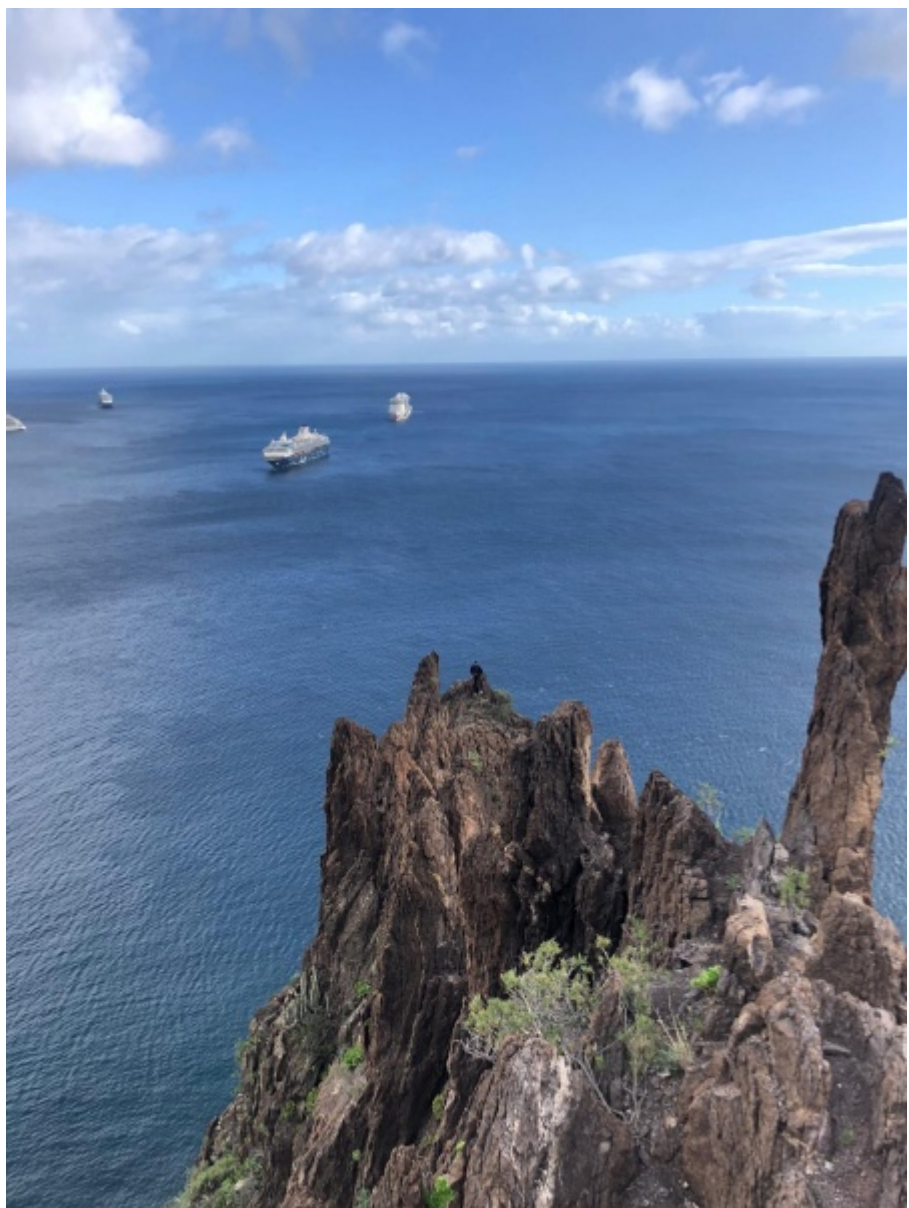

Taille de cet aperçu :  $450 \times 600$  pixels. [Fichier d'origine](http://www.base-jump.org/topo/images/a/a5/Las_gaviotas_exit.jpg) (1 200 × 1 600 pixels, taille du fichier : 265 Kio, type MIME : image/jpeg)

## **Historique du fichier**

Cliquer sur une date et heure pour voir le fichier tel qu'il était à ce moment-là.

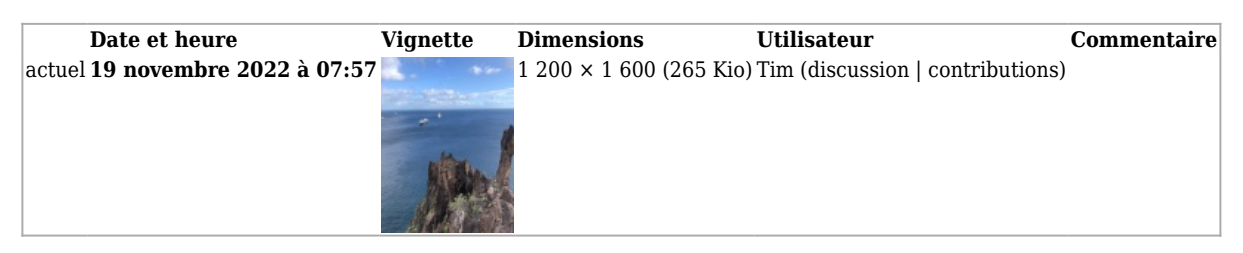

■ Vous ne pouvez pas remplacer ce fichier.

## **Utilisation du fichier**

La page suivante utilise ce fichier :

■ [Las Gaviotas](http://www.base-jump.org/topo/index.php?title=Las_Gaviotas)

Récupérée de « [https://www.base](https://www.base-jump.org/topo/index.php?title=Fichier:Las_gaviotas_exit.jpg&oldid=9894)[jump.org/topo/index.php?title=Fichier:Las\\_gaviotas\\_exit.jpg&oldid=9894](https://www.base-jump.org/topo/index.php?title=Fichier:Las_gaviotas_exit.jpg&oldid=9894) »

- Dernière modification de cette page le 19 novembre 2022, à 07:57.
- Le contenu est disponible sous licence [Creative Commons paternité non commercial partage à](https://creativecommons.org/licenses/by-nc-sa/4.0/) [l'identique](https://creativecommons.org/licenses/by-nc-sa/4.0/) sauf mention contraire.

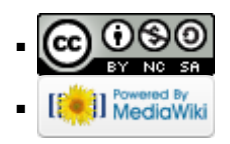